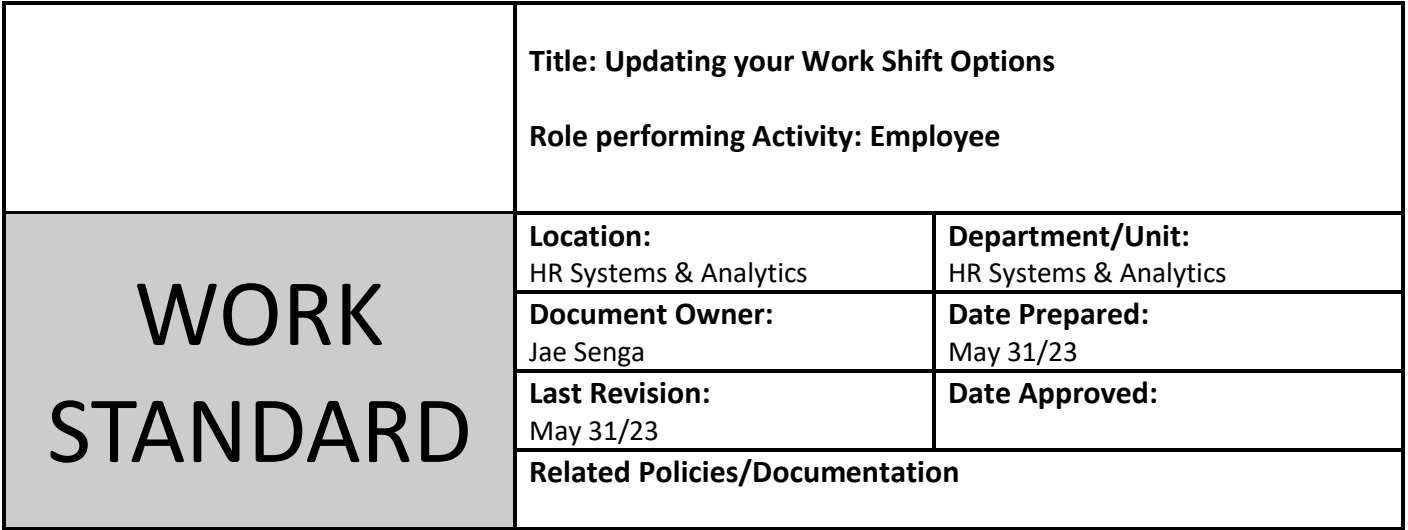

Work Standard Summary: This work standard is to identify how many additional shifts you would like to work for other than full time employees. NOTE – this form allows you to pick positions, but only one submission per employee will be active; every new form you submit replaces the last

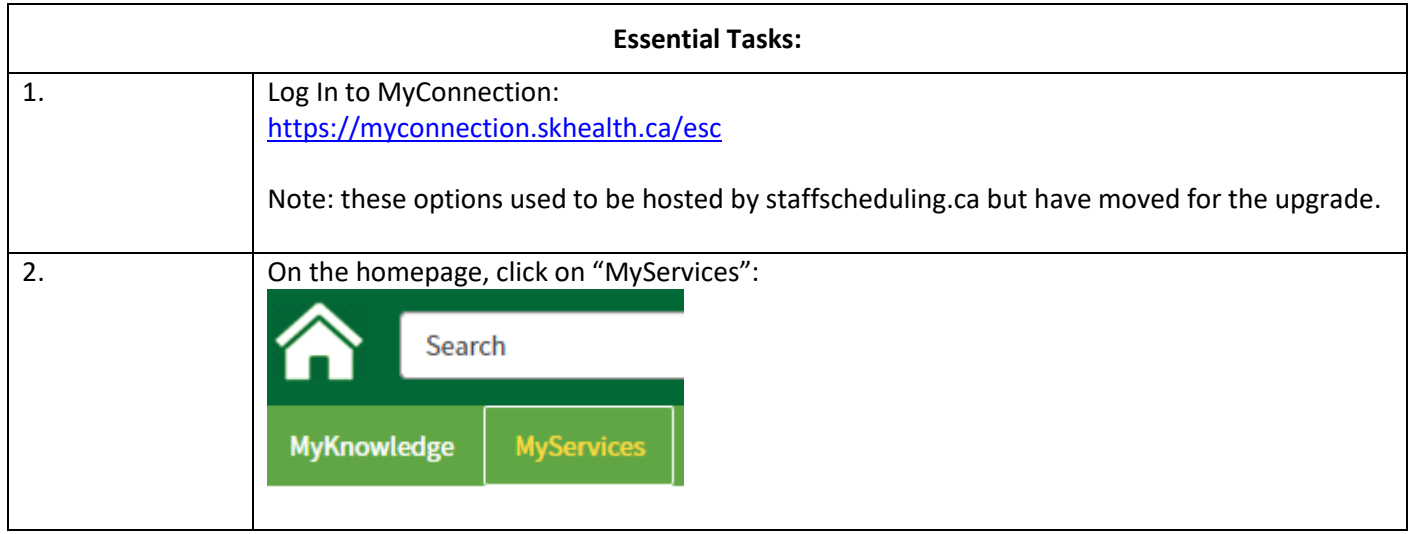

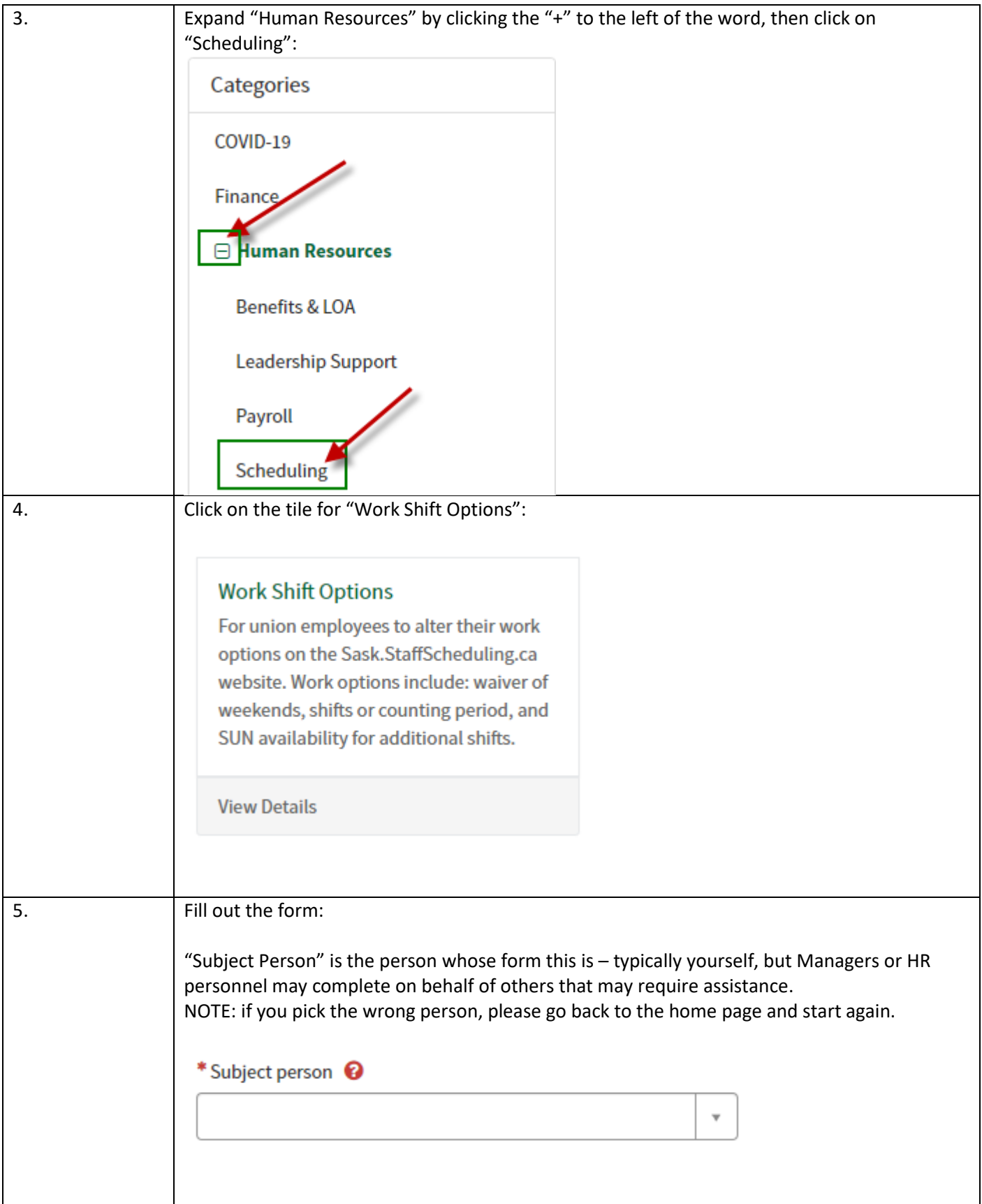

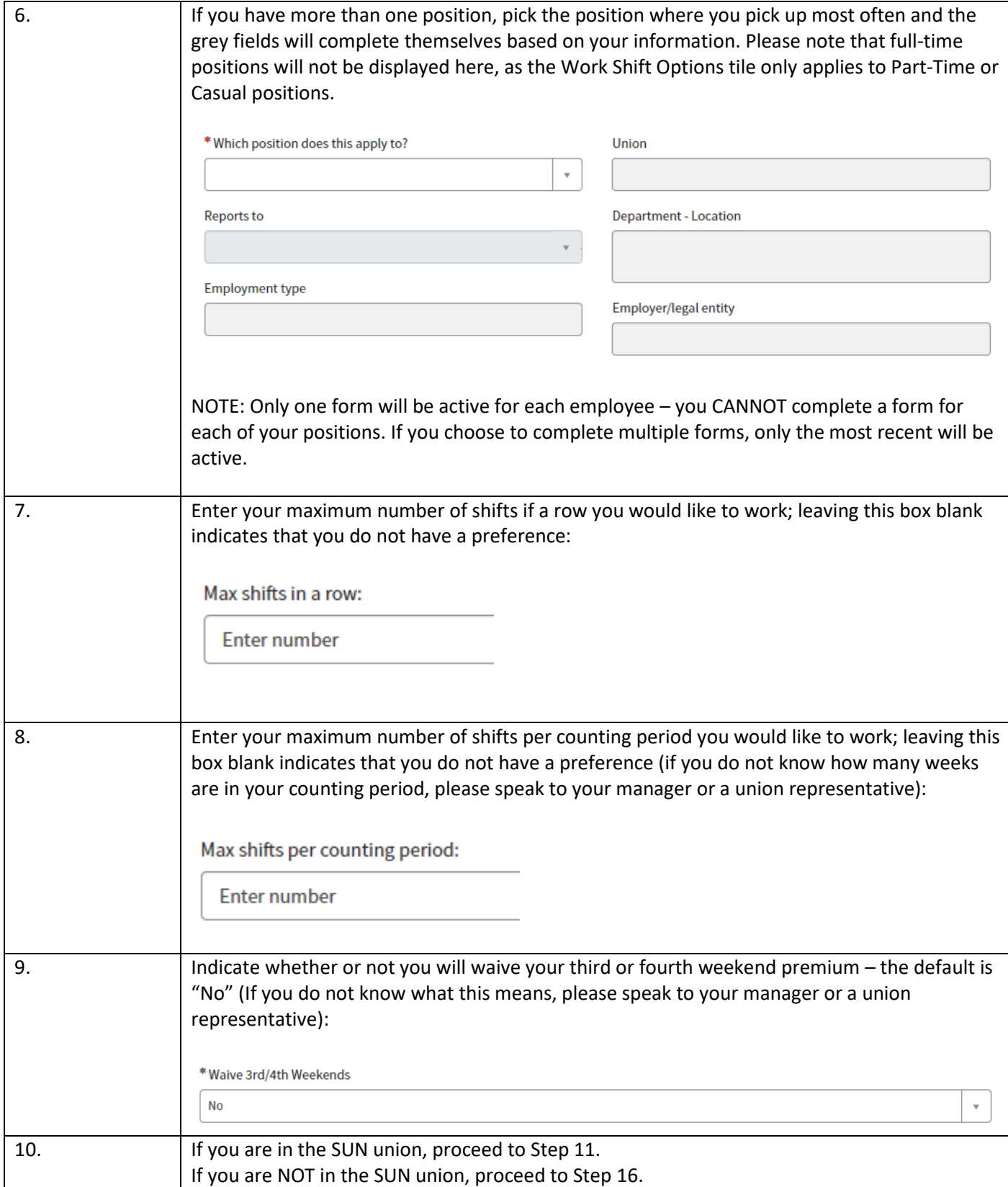

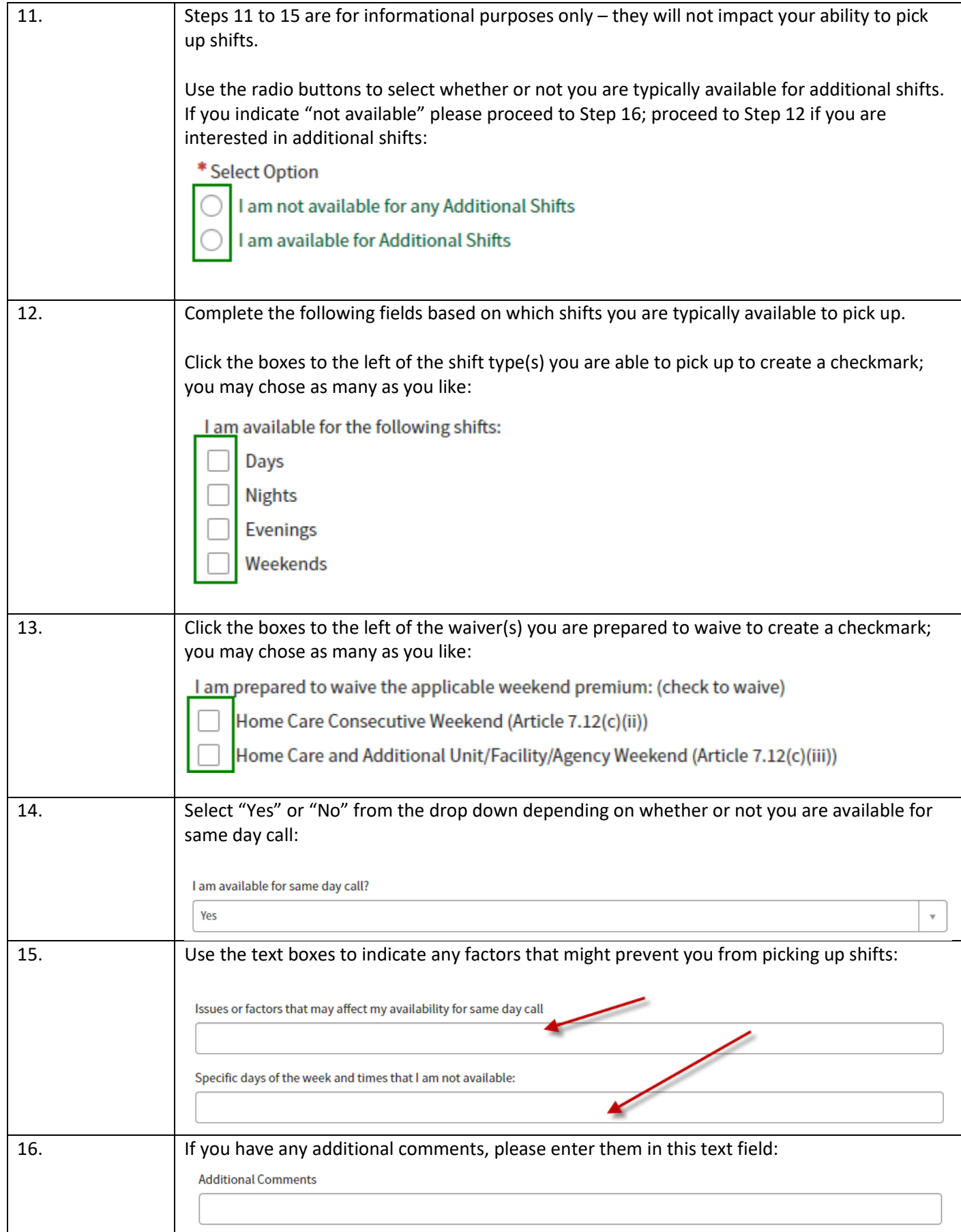

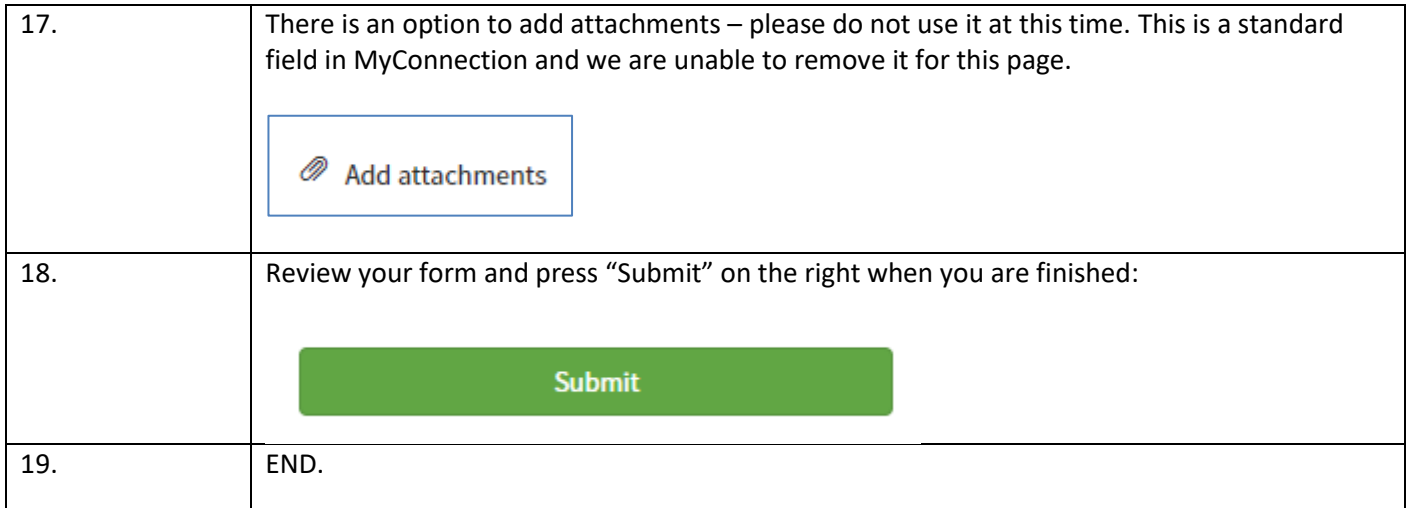